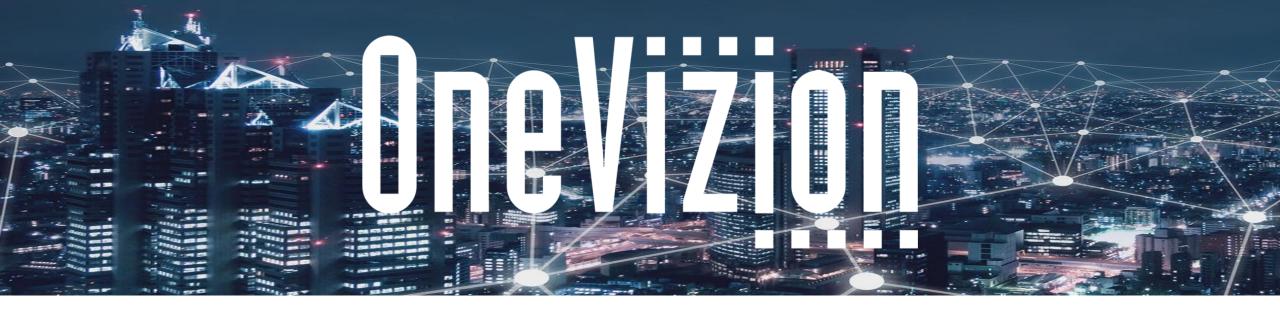

## **Security Setup and Configuration**

Copyright 2003-2023 OneVizion, Inc All Rights Reserved

Simply Smarter Information Management

Confidential and Proprietary

### **Security Set-Up and Configuration**

### This Lesson will Cover ....

- The OneVizion Security System
  - Default Privileges
  - Security Groups/Tokens
  - Special Workplan Task Privileges
  - Lock/Unlock Privileges
  - Trackor Restrictions
  - Disciplines
  - Menu Applications
  - Global View and Filters

- Global Portals
- Rules
- Imports
- Reports and Report Delivery
- Notifications and Notification Types

**NneVizinn** 

Simply Smarter Information Managemen

- Assigned Users
- Component Packages
- Component Audit Log

#### **Security Best Practices, Topics and Recommendations**

- The OneVizion Security Model is based upon Security Roles
- Security Roles control:
  - $\circ$   $\,$  Access to information contained in the system  $\,$
  - Privileges with regard to access (R-E-A-D or None)
  - Access to system functions (e.g., menus, admin tools, etc.)
- A good way to commence security set-up is to create an Administrative Superuser and a General User Security role. Clone the General User Security Role and add or remove privileges based upon Job Function.
- In addition to an Admin Superuser, Security Roles can be created to grant limited administrative features to lower level admins (e.g., create reports or run imports)
- Security Privileges are generally controlled at the Role level, but, can be overridden at the individual User level

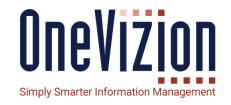

#### **Security Best Practices, Topics and Recommendations**

- Use Business Rules to enforce password requirements (e.g., expiration, format, etc.)
- Create a limited set of Global Views and Filters then let users modify the Global Views to create their own job-specific Local Views and Filters

ΙΙπργιγιής

Simply Smarter Information Mana

- Use Security Roles to control access to data at the tab level and to control the ability to create relationships among Trackor Types
- Assign multiple Security Roles to a User(s) to grant a Union of all privileges. Use the "None" flag to remove a privilege.
- Security Roles can be augmented with Business Rules to further increase flexibility and granularity
- Use Trackor Restrictions to control access to records based upon Parent-Child relationships

#### **Security Best Practices, Topics and Recommendations**

- **ONEVIZION** Simply Smarter Information Management
- Security Roles can be used in conjunction with Menu Applications to steer user behavior and limit access to data and system functionality.
- Security Role-based Task Privileges and Disciplines can be used to control R-E-A-D privileges to Workplan tasks – down to the individual task level
- Any Trackor Type in the system can be designated a OneVizion user you are not limited to the User Trackor Type (e.g., Vendors, Customers)
- Use Security Roles to control access to Lock/Unlock functionality
- Use Security Roles to control access to Notifications and Notification Types
- Use Security Roles to control access to Global Portals
- Use Security Roles to control "default" privileges for new system objects

#### Security – Default Privileges (General Info)

#### Security Roles G:Default Y Unsaved Filter ~

**O** Searc

Role ID

1001277

1001643 1001644 1001683

1001684 1001685

1001686

10000621 10000643

10000663

10000683

10000705 10000708

| Ξ. | Role Name                      | De Edit Security Role - Google Chrome |                              |               |                                                                                                    |          |                                                                                                    |              | -                              |              |
|----|--------------------------------|---------------------------------------|------------------------------|---------------|----------------------------------------------------------------------------------------------------|----------|----------------------------------------------------------------------------------------------------|--------------|--------------------------------|--------------|
|    | Fully Restricted               | demoblue.onevizion.com/adr            | min/securityroles/Form.do?id | =10000621     |                                                                                                    |          |                                                                                                    |              |                                |              |
|    | Sales                          | e 🗲 Search                            | Edit Security Role -         | General Info  |                                                                                                    |          |                                                                                                    |              |                                |              |
|    | Vendor/Subcontractor           |                                       | General Info                 |               |                                                                                                    |          |                                                                                                    |              |                                |              |
|    | Site Acquisition Tech          | General Info                          |                              |               |                                                                                                    |          |                                                                                                    |              |                                |              |
|    | Construction Manager           |                                       | Security Role *              | Administrator |                                                                                                    |          |                                                                                                    |              |                                |              |
|    | A&E Vendor                     | Security Groups                       | Description                  | Administrator |                                                                                                    |          |                                                                                                    |              |                                |              |
|    | Test Administrator             | Special Task Privs                    | Default Privs                |               | Read                                                                                                    | Edit     | Add                                                                                                    | Delete       | Default Assignment             | 5            |
|    | Tour Access                    | Lock Privs                            | Application Migratio         | n             |                                                                                                    |          |                                                                                                    |              | Discipline                     | <b>~</b>     |
|    | Gen Admin                      | LOCK Privs                            | Application Process          |               |                                                                                                    |          |                                                                                                    |              | Menu Application               | $\checkmark$ |
|    | Demo_Adpun                     | Cell Color Privs                      | Audit & Log                  | -             |                                                                                                    | ~        |                                                                                                    |              | Global View                    | <u>~</u>     |
|    | Demc_Field_Tech                | Trackor Restrictions                  | Build Application            |               |                                                                                                    | ~        |                                                                                                    |              | Global Filter<br>Global Portal |              |
|    | Demo_Vendor                    |                                       | Chat & Comment               |               | ~                                                                                                    | ~        |                                                                                                    | ~            | Rule                           |              |
| 4  |                                | Discipline                            | Cell Color                   |               |                                                                                                    |          |                                                                                                    |              | Import                         |              |
| _  | Administrator                  | Menu Applications                     | Configured Applet            |               | <ul> <li>Image: A set of the set of the</li></ul> | <b>~</b> |                                                                                                    |              | Report                         |              |
|    | ORA_Dev                        |                                       | Configured Tab               |               |                                                                                                    | <b>~</b> |                                                                                                    |              | Global Notification            | ~            |
|    | ORA_Dev_Empty                  | Global Views                          | Dashboard                    |               |                                                                                                    | <b>~</b> |                                                                                                    |              | Chat Notification              | $\checkmark$ |
|    | Marketing Demo                 | Global Filters                        | Data Ingestion               |               | ~                                                                                                    | <b>~</b> | <ul> <li>Image: A set of the set of the</li></ul> | <b>~</b>     | Trackor Tours                  | $\checkmark$ |
|    | Construction Vendor            |                                       | Data View                    |               | <ul> <li>Image: A set of the set of the</li></ul> | <b>~</b> |                                                                                                    | $\checkmark$ |                                |              |
|    | Site Acquisition Vendor (Demo) | Global Portals                        | Design Application           |               | ✓                                                                                                    | <b>~</b> | $\checkmark$                                                                                                    | <b>~</b>     |                                |              |
|    | Construction Manager (Demo)    | Rules                                 | Documentation                |               | <ul> <li>Image: A set of the set of the</li></ul> | <b>~</b> | $\checkmark$                                                                                                    | <b>~</b>     |                                |              |
|    |                                | Imports                               | Documents                    |               | ✓                                                                                                    | ✓        | $\checkmark$                                                                                                    | <b>~</b>     |                                |              |
|    |                                | imports                               | Feature Visibility           |               | ✓                                                                                                    |          |                                                                                                    |              |                                |              |
|    |                                | Run Reports                           | Integration Hub              |               | ✓                                                                                                    | ✓        | $\checkmark$                                                                                                    | <b>~</b>     |                                |              |
|    |                                | Report Delivery                       |                              |               |                                                                                                    |          |                                                                                                    |              |                                |              |

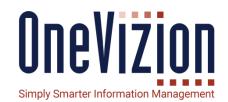

HINT: The "Login As" feature is extremely useful when testing system Security Settings. Another helpful approach is to login as a "test user" using one Browser (i.e., Chrome) while still being logged in as SysAdmin using a different Browser (i.e., Firefox)

The "inherited" privileges of new objects added to the Vizion Platform are controlled from the General Info tab

#### **Security – Security Groups**

Security Roles

HINT: Quick Search to find tokens and  $\checkmark \checkmark$  to Select All in a Filtered Data Set

A=Add

D=Delete

and, None

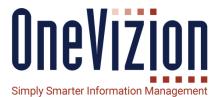

|                                                | ter 🗸       |                                                |                   |                                  |            |              |                 |              |                                                                                                    |
|------------------------------------------------|-------------|------------------------------------------------|-------------------|----------------------------------|------------|--------------|-----------------|--------------|----------------------------------------------------------------------------------------------------|
| Search for                                     |             | Role ID                                        | ~                 |                                  |            |              | Edit Add 🔻      | Delete •••   |                                                                                                    |
| ole ID 🛓 Role Name                             | 🕕 Edit Secu | urity Role - Google Chrome                     |                   |                                  |            |              |                 | - 🗆 ×        | Use Security Tokens to set                                                                                      |
| 001277 Fully Restricted                        | 🔒 demo      | blue.onevizion.com/admin/securityroles/Form.do | o?id=10000621     |                                  |            |              |                 | Q            |                                                                                                    |
| 001643 Sales                                   | ⇒           | Edit Security Role - Security Groups <b>T</b>  | privileges for:   |                                  |            |              |                 |              |                                                                                                    |
| 001644 Vendor/Subcontractor                    | =*          |                                                |                   |                                  |            |              |                 |              |                                                                                                    |
| 001683 Site Acquisition Tech                   | General     | <b>O</b> Search for                            |                   | Description                      | *          |              |                 |              | • Annlets                                                                                                    |
| 001684 Construction Manager                    | Security    | Security Group                                 | Туре              | Description                      | Privileges |              |                 |              | Applets                                                                                                    |
| 001685 A&E Vendor<br>001686 Test Administrator |             | occurry oroup                                  | 1360              | beschpiton                       | Read 🗐     | Edit 🗐 Add 🗐 | Delete 🖑 None 🖑 |              | · Configurad Taba                                                                                               |
| 1001703 Tour Access                            | special     | Google Mapping For Candidate                   | Configured Applet | [Visio Map] Applet               | <u>~</u>   |              |                 |              | Configured Tabs                                                                                                 |
| 001723 Gen Admin                               | Lock Pr     | APPLET_WF                                      | Configured Applet | [Workflow] Applet                | <b>~</b>   |              |                 |              | Design of the second second second second second second second second second second second second second second |
| 002785 Demo_Admin                              | Cell Col    | Assigned Vendors applet                        | Configured Applet | [Project] Applet                 |            |              |                 |              | Dashboards                                                                                                    |
| 002787 Demo_Field_Tech                         | Trackor     | BH Engineering Applet                          | Configured Applet | [Visio Map] Applet               |            |              |                 | -            |                                                                                                    |
| 002788 Democyendor                             | Discipli    | BID_OPP                                        | Configured Applet | [Leads and Opportunities] Applet | <b>~</b>   |              |                 |              | Trackor Relationships                                                                                           |
| 0000621 Administrator                          | Menu A      | ClearPath Visio Link Properties                | Configured Applet | [BackHaul] Applet                | <b>~</b>   |              |                 |              |                                                                                                    |
| 0000643 ORA_Dev                                |             | ClearPath Visio Site Properties                | Configured Applet | [Site] Applet                    | <b>~</b>   |              |                 |              | Super User Privileges                                                                                           |
| 0000663 ORA_Dev_Empty                          | Global \    | CloseoutPackageAdmin                           | Configured Applet | [Closeout Package] Applet        | <b>~</b>   |              |                 |              |                                                                                                    |
| 0000683 Marketing Demo                         | Global F    | CloseoutPackageVendor                          | Configured Applet | [Closeout Package] Applet        |            |              |                 |              | Trackor Types                                                                                                   |
| 0000703 Construction Vendor                    | Global F    | CloseoutPackageVendorMobile                    | Configured Applet | [Closeout Package] Applet        |            |              |                 |              |                                                                                                    |
| Site Acquisition Vendor (Demo)                 | Rules       | Demo External Applet                           | Configured Applet | [Site] Applet                    |            |              |                 |              | Workplan Tasks                                                                                                  |
| Construction Manager (Demo)                    |             | Document Collection for Vendor                 | Configured Applet | [Site] Applet                    |            |              |                 |              |                                                                                                    |
|                                                | Imports     | Document Process                               | Configured Applet | [Documents] Applet               |            |              |                 |              |                                                                                                    |
|                                                | Run Rej     | Driving Directions - User to Candidate         |                   |                                  |            |              |                 |              |                                                                                                    |
|                                                | Report      | Driving Directions - User to Candidate         | Configured Applet | [Visio Map] Applet               |            |              |                 |              | R=Read                                                                                                    |
|                                                | Notifica    | 2                                              |                   |                                  |            |              |                 | Cancel Apply | n-neau                                                                                                    |

HINT: New Security Tokens are Automatically created as new components are added

REMINDER – Adding a "None" Removes that Privilege

#### **Security – Lock Privileges**

| <b>R</b> <          | Security Roles<br>G:Default Y Unsaved Filte          | r ~                                  |           |                                            |               |              |                                     |            |                                                                                                    | Les Ifos | ter Q  |
|---------------------|------------------------------------------------------|--------------------------------------|-----------|--------------------------------------------|---------------|--------------|-------------------------------------|------------|----------------------------------------------------------------------------------------------------|----------|--------|
| <b>O</b> Search for |                                                      |                                      |           | Role ID 🗸                                  |               |              |                                     | E          | dit Add                                                                                                    | ▼ Delete |        |
| Role ID             | Role Name                                            | 😥 Edit Security Role - Google Chrome |           |                                            |               |              |                                     |            |                                                                                                    | _        |        |
| 1001685             | A&E Vendor                                           | demoblue.onevizion.com/admin/        | 'security | roles/Form.do?id=10000705                  |               |              |                                     |            |                                                                                                    |          | Ð      |
| 10000621            | Administrator                                        | -                                    | Edit      | Security Role - Lock Privs <b>T Unsave</b> | d Filter 🗸    |              |                                     |            |                                                                                                    |          | 260411 |
| 1001684             | Construction Manager                                 | Search                               |           |                                            |               |              |                                     |            |                                                                                                    |          |        |
| 10000708            | Construction Manager (Demo)                          | General Info                         | Q         | Search for                                 |               |              | Lockable Trackors Name 🐱            |            |                                                                                                    |          |        |
| 10000703            | Construction Vendor                                  | O                                    |           |                                            |               |              |                                     | Privileges |                                                                                                    |          |        |
| 1002785             | Demo_Admin                                           | Security Groups                      |           | Lockable Trackors Name                     | Trackors Type | Trackor Type | Description                         | Lock 🗸     | Unlock 🗸                                                                                                    | None 💴   |        |
| 1002787             | Demo_Field_Tech                                      | Special Task Privs                   | р         | C_PUBLISH_TO_MOBILE                        | Field         | Site         |                                     | <b>_</b>   | Image: A start of the start of the start |          |        |
| 1002788             | Demo_Vendor                                          | Lock Privs                           | Ш         | C_SCIP_APPROVAL                            | Field         | Site         |                                     |            | ~                                                                                                    |          |        |
| 1001277             | Fully Restricted                                     | Cell Color Privs                     |           | C_SCIP_READY_FOR_REVIEW                    | Field         | Site         |                                     |            |                                                                                                    |          |        |
| 1001723             | Gen Admin                                            | Trackor Restrictions                 |           | N_XITOR_KEY_ALT1                           | Field         | Site         | Your field definition seen here!!!! |            |                                                                                                    |          |        |
| 10000683            | Marketing Demo                                       |                                      |           | SITE_TYPE_BH                               | Field         | Site         | BH Site Type                        |            |                                                                                                    |          |        |
| 10000643            | ORA_Dev                                              | Discipline                           |           | SITE_TYPE_POP                              | Field         | Site         | POP Site Type                       |            |                                                                                                    |          |        |
| 10000663            | ORA_Dev_Empty                                        | Menu Applications                    |           | SITE_TYPE_RF                               | Field         | Site         | RF Site Type                        |            |                                                                                                    |          |        |
| 1001643             | Sales                                                | Global Views                         |           |                                            |               |              | IN Site Type                        |            |                                                                                                    |          |        |
| 1001683             | ofte Acquisition Tech                                | Global Filters                       |           | S_DD_1A_2C                                 | Field         | Site         |                                     |            |                                                                                                    |          |        |
| 10000705            | Site Acquisition Vendor (Demo)<br>Test Administrator | Global Fillers                       |           | S_NAME                                     | Field         | Site         | Site.XITOR_NAME                     |            |                                                                                                    |          |        |
| 1001080             | Tour Access                                          | Global Portals                       |           | S_SITE_BROCHURE                            | Field         | Site         | Site Brochure from PDF              |            | <b>~</b>                                                                                                    |          |        |
| 1001644             | Vendor/Subcontractor                                 | Rules                                |           | S_STRUCTURAL_CAPACITY                      | Field         | Site         |                                     |            |                                                                                                    |          |        |
|                     |                                                      | Imports                              |           |                                            |               |              |                                     |            |                                                                                                    |          |        |
|                     |                                                      |                                      |           |                                            |               |              |                                     |            |                                                                                                    |          |        |
|                     |                                                      | Run Reports                          |           |                                            |               |              |                                     |            |                                                                                                    |          |        |
|                     |                                                      | Report Delivery                      |           |                                            |               |              |                                     |            |                                                                                                    |          |        |
|                     |                                                      | Notifications                        | ?         |                                            |               |              |                                     |            | ок                                                                                                    | Cancel   | Apply  |

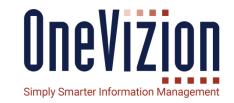

A list will be presented of all Configured Fields in the system that have the Lock flag set. SetLock/Unlock privileges for that Security Role.

#### **Security – Trackor Restrictions**

|             | Security Roles  G:Default Y Unsaved Filte | r ~                                  |                                           |                  |
|-------------|-------------------------------------------|--------------------------------------|-------------------------------------------|------------------|
| O Search fo | r                                         |                                      | Role ID 🖌                                 |                  |
| Role ID     | Role Name                                 | 随 Edit Security Role - Google Chrome |                                           |                  |
| 001685      | A&E Vendor                                | demoblue.onevizion.com/adm           | in/securityroles/Form.do?id=10000705      |                  |
| 0000621     | Administrator                             | -                                    | Edit Security Role - Trackor Restrictions |                  |
| 001684      | Construction Manager                      | Search                               |                                           |                  |
| 0000708     | Construction Manager (Demo)               | General Info                         | Trackor Type                              | Restriction Mode |
| 0000703     | Construction Vendor                       | Security Groups                      | ASR                                       | T                |
| 002785      | Demo_Admin                                | On a sid Table Dains                 | Accounts                                  | Union            |
| 002787      | Demo_Field_Tech                           | Special Task Privs                   | Area                                      | Intersection     |
| 002788      | Demo_Vendor                               | Lock Privs                           | Automation                                |                  |
| 001277      | Fully Restricted                          | Cell Color Privs                     | BHR Order E-Files                         |                  |
| 001723      | Gen Admin                                 | Trackor Restrictions                 | BHR Order Memos                           |                  |
| 0000683     | Marketing Demo                            | <b>*</b>                             | ·                                         |                  |
| 0000643     | ORA_Dev                                   | Discipline                           | BHR Orders                                |                  |
| 0000663     | ORA_Dev_Empty                             | Menu Applications                    | BTA                                       |                  |
| 001643      | Sales                                     |                                      | BTA Tool                                  |                  |
| 001683      | Site Acquisition Tech                     | Global Views                         | BackHaul                                  |                  |
| 0000705     | Site Acquisition Vendor (Demo)            | Global Filters                       | Bill of Materials                         |                  |
| 001686      | Test Administrator                        | Global Portals                       |                                           |                  |
| 001703      | Tour Access                               |                                      | CX Vendor Bids                            |                  |
| 001644      | Vendor/Subcontractor                      | Rules                                | Call Sign                                 |                  |
|             |                                           | Imports                              | Campaign                                  |                  |
|             |                                           | Run Reports                          | Change Order Communications               |                  |
|             |                                           | Report Delivery                      | Change Orders                             |                  |
|             |                                           | Notifications                        | <b>?</b>                                  |                  |

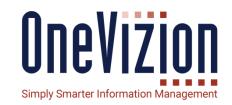

Trackor Restrictions are used to restrict which RECORDS a user can see.

- 1. Determine what Trackor Type(s) you wish to Restrict
- 2. Construct appropriate Parent-Child Relationships
- 3. Set Restriction Mode
- 4. Restrictions are applied to that Security Role only (e.g., Vendor)

#### **Security – Trackor Restrictions**

| + Ad       • Edit       • Delet       • Delet       • Delet       • Uteration       • Voteration       • Voteration       •                                                                                                    | Vendor Con                 | tacts                |                                    |              | \$                            | G:General Info                 | •            | 7                           | G:All  |              | · <                  | Relations:                  |
|----------------------------------------------------------------------------------------------------|----------------------------|----------------------|------------------------------------|--------------|-------------------------------|--------------------------------|--------------|-----------------------------|--------|--------------|----------------------|-----------------------------|
| American Van<br>Andreican Van<br>Achanton Varia<br>Kensensa Van<br>Andreican Van<br>Andreican Van | + Add 🔻 🗴                  | 🖻 Edit 🔻 😨 Dele      | te -                               | V:\          | endor ID                      | <ul> <li>Search for</li> </ul> |              |                             |        |              |                      |                             |
| Allering Judient Bilder in Judient Bilder Gelinker Mannachter Gegine Handlich Leit Kannen Sinner Jahren Kannen Sinner Jahren Kannen Sinner Jahren Kannen Kannen                                                                                                    | Vendor ID                  | VC:Full Name         | VC:Title                           | VC:Firs      | t Name                        | VC:Last Name                   | v            | /C:Mobile                   | Phone  | VC:Office    | Phone                | VC:Email Address            |
| Mink American Van<br>Kersen Jehnamon Valar Vendor Contacts William Powell Jeone@VendorDemo.com   Vich American Van<br>Kersen Melesias Account Sourch VC User Name*   Vich American Van<br>Kersen Verdor Contacts Vich American Van<br>Kersen Vich American Van<br>Kersen Vich American Van<br>Kersen Vich American Van<br>Kersen Vich American Van<br>Kersen Vich American Van<br>Kersen Vich Vich Van Van Van Van Van Van Van Van Van Van                                                                                                    |                            | Julienne Judson 💷 Ve | ndor Contacts William Powell - Goo | gle Chrome   |                               |                                |              |                             |        | - 0          | ×                    | Juson@VendorDemo.com        |
| trith American Van Jernel Simon 4-enel Simon 4-enel Simon </td <td></td> <td>Johnathon Viator</td> <td></td> <td></td> <td>AppForm.do?id</td> <td>=<b>1</b>001660730&amp;tti</td> <td>id=100007046</td> <td>6</td> <td></td> <td></td> <td></td> <td>Jotor@VendorDemo.com</td>                                                                                                    |                            | Johnathon Viator     |                                    |              | AppForm.do?id                 | = <b>1</b> 001660730&tti       | id=100007046 | 6                           |        |              |                      | Jotor@VendorDemo.com        |
| min Melsisia Melsisia Melsisia Melcisia Melcis                                                                                                    |                            | Jennell Simone       | VC:General Info                    |              |                               |                                |              |                             |        |              |                      | Jeone@VendorDemo.com        |
| drift American Van Jorge Jaimes VC:Usabled VC:Usabled VC:Usabled VC:Usabled Jorge Jaimes Jorge Jaimes Jorge Jaimes Jorge Jaimes Jorge Jaimes Jorge Jaimes Jorge Jaimes Jorge Jaimes VC:Usabled Image: VC:Usabled Image: V                                                                                                    |                            | Melissia Mccollor    |                                    |              |                               | _                              |              | ssword *                    |        | @generac.cc  | P                    | Melom@VendorDemo.com        |
| alty Telecom       Heide Hippert       VC:Security Groups       M.Market       Altanta       M.Market       M.Market       M.Mar                                                                                                    |                            | Jorge Jaimes         | Ve                                 | Disabled     |                               |                                | VC:Superuse  | ſ                           |        |              |                      | Jomes@VendorDemo.com        |
| ality Telecom Caleb Condrom VC-Security Groups VV-Vendor ID Roland Power Service Comm. Caron@VendorDemo.com   ality Telecom Doya Voc.Special Task P.vs VC-Special Task P.vs VC-Special Task P.vs Doga@VendorDemo.com   ality Telecom James Johnson VC-Special Task P.vs VC-Special Task P.vs VC-Special Task P.vs VC-Special Task P.vs   VC-Special Task P.vs VC-Special Task P.vs VC-Special Task P.vs VC-Full Name* VC-Full Name* VC-Special Task P.vs   VC-Special Task P.vs VC-Special Task P.vs VC-Special Task P.vs VC-Special Task P.vs VC-Special Task P.vs   VC-Special Task P.vs VC-Special Task P.vs VC-Special Task P.vs VC-Special Task P.vs VC-Special Task P.vs   VC-Special Task P.vs VC-Special Task P.vs VC-Special Task P.vs VC-Special Task P.vs VC-Special Task P.vs   VC-Special Task P.vs VC-Special Task P.vs VC-Special Task P.vs VC-Special Task P.vs VC-Special Task P.vs   VC-Special Task P.vs VC-Special Task P.vs VC-Special Task P.vs VC-Special Task P.vs VC-Special Task P.vs   VC-Special Task P.vs VC-Special Task P.vs VC-Special Task P.vs VC-Special Task P.vs VC-Special Task P.vs   VC-Special Task P.vs VC-Special Task P.vs VC-Special Task P.vs VC-Special Task P.vs VC-Special Task P.vs   VC-Special Task P.vs VC-Special Task P.vs VC-Special Task P.vs VC-Special Task P.vs VC-Special Task P.vs   VC-Special Task P.vs VC-Special Task P.vs </td <td>ality Telecom</td> <td>Heide Hippert</td> <td></td> <td>Market</td> <td>Atlanta</td> <td></td> <td></td> <td></td> <td></td> <td></td> <td></td> <td>Heert@VendorDemo.com</td>                                                                                                    | ality Telecom              | Heide Hippert        |                                    | Market       | Atlanta                       |                                |              |                             |        |              |                      | Heert@VendorDemo.com        |
| ality Telecom Carma Carreon VC:Special Task Pr.vs Caeon@VendorDemo.com   ality Telecom James Johnson VC:Lock Privs VC:Full Name* VIIIam Powell VC:Ttle Account Executive Doga@VendorDemo.com   ality Telecom Garea Shealy VC:Lock Privs VC:Full Name* VIIIam VC:Ttle Account Executive Jasin@VendorDemo.com   ality Telecom Charlene Shealy VC:Ttlckor R strictions VC:Discipl' ie VC:Discipl' ie VC:Discipl' ie VC:Date Created 07/11/2019 VC:Date Modified Florie Grin@VendorDemo.com   VC:Date Rest Jacind Jenkins VC:Date Created 07/11/2019 VC:Date Modified Florie Jain@VendorDemo.com   ality Telecom Jacind Jenkins VC:Date Created 07/11/2019 VC:Date Modified Florie Jain@VendorDemo.com   VC:Date Rest VC:Date Created 07/11/2019 VC:Date Modified Florie Jain@VendorDemo.com   VC:Date Rest VC:Date Created 07/11/2019 VC:Date Modified Florie Jain@VendorDemo.com   VC:Date Rest VC:Date Created 07/11/2019 VC:Date Modified Florie Jain@VendorDemo.com   ith Cabe, Inc* Kristen Saman VC:Date Created 07/11/2019 VC:Date Modified Account Executive Iuis davenport@VendorDemo.com   ith Cabe, Inc* Kristen Saman VC:Date Created Davenport 804-507-5812 804-326-6945 Iuis davenport@VendorDemo.com   ith Cabe, Inc* Account Executive VIIIIam Powe                                                                                                    | ality Telecom              | Caleb Condron VC     | :Security Groups                   |              |                               |                                |              |                             |        |              |                      | Caron@VendorDemo.com        |
| All y Telecom       James Johnson       VC: Lock Privs       VC: Firls Name       VC: Title       Account Executive       Jason@VendorDemo.com         ality Telecom       Grayce Glipin       VC: Trackor R strictions       VC: Firls Name       VC: Title       VC: Control       Poweil       Grayce Glipin       Grayce Glipin       Grayce Glipin       VC: Trackor R strictions       VC: Firls Name       VC: Title       VC: Control       Poweil       Grayce Glipin       Grayce Glipin       Grayce Glipin       VC: Title       VC: Control       Poweil       Grayce Glipin       VC: Title       VC: Title </td <td>ality Telecom</td> <td>Carma Carreon VC</td> <td></td> <td></td> <td>INDIAINUT OWEI DEI</td> <td>AICE COULT</td> <td></td> <td></td> <td></td> <td></td> <td></td> <td>Caeon@VendorDemo.com</td>                                                                                                    | ality Telecom              | Carma Carreon VC     |                                    |              | INDIAINUT OWEI DEI            | AICE COULT                     |              |                             |        |              |                      | Caeon@VendorDemo.com        |
| alary Telecom     James Johnson     VC: Trackor R strictions     VC: First Name     VC: Trackor R strictions     VC: Trackor R strictions     VC: Track                                                                                                    | ality Telecom              | Doyle Donegan        |                                    |              |                               |                                |              |                             |        |              |                      | Dogan@VendorDemo.com        |
| alty Telecom       Grayce Glipin       VC: Trackor R strictions       VC: Mobile Phone       971-533-8326       VC: Office Phone       971-350-5066       Chaly@VendorDemo.com         alty Telecom       Kortene Shealy       VC: Menr Applications       VC: Menr Applications       VC: Date Modified       Privations       Privations                                                                                                    | ality Telecom              |                      |                                    |              |                               |                                |              |                             |        | cutive       |                      | Jason@VendorDemo.com        |
| Maily Telecom       Charlene Shealy       VC: Enail Address       william.powell@generac.com       Chaly@VendorDemo.com         Miles Pardo       Miles Pardo       07/11/2019       VC: Date Create       07/11/2019       VC: Date Modified       Fiddy@VendorDemo.com         Miles Pardo       Jains@VendorDemo.com       Milrdo@VendorDemo.com       Milrdo@VendorDemo.com       Jains@VendorDemo.com         Miles Pardo       Jains@VendorDemo.com       VC: Date Create       07/11/2019       VC: Date Create       Apply         Miles Pardo       Jains@VendorDemo.com       Milrdo@VendorDemo.com       Jains@VendorDemo.com       Jains@VendorDemo.com         Milet Cab, Inc*       Krysten Seaman       VC: Executive       Luis       Davenport       804-507-5812       804-326-6945       Luis davenport@rightcab.com         Mand Power       Account Executive       William       Powell       971-533-8326       971-533-6965       william.powell@generac.com         Mand Power       Kmiko Knapp       Account Executive       Tony       Roland       404-359-1567       404-359-1000       troland@rolandpwr.net         e Acquisition       Kmiko Knapp       Leasing Specialist       Kimiko       Knapp       255-351-6868       866-258-2658       Kiap@VendorDemo.com         e Acquisition       Delma Dodrill       A&E Special                                                                                                    | ality Telecom              | Grayce Gilpin VC     | Trackor Restrictions               |              |                               |                                |              |                             |        |              | _                    | Grpin@VendorDemo.com        |
| ality Telecom       Florine Cuddy       VC:Menr Applications       VC:Date Created       07/11/2019       VC:Date Modified       Flddg@VendorDemo.com         ality Telecom       Jacinda Jenkins       VC:Date Created       07/11/2019       VC:Date Modified       Mirdo@VendorDemo.com         Jacinda Jenkins       VC:Date Created       07/11/2019       VC:Date Created       07/11/2019       VC:Date Modified       Mirdo@VendorDemo.com         Jalins@VendorDemo.com       Jalins@VendorDemo.com       Jalins@VendorDemo.com       Jalins@VendorDemo.com       Jalins@VendorDemo.com         Jalins@VendorDemo.com       Mirdo@VendorDemo.com       Mirdo@VendorDemo.com       Jalins@VendorDemo.com         Jalins@VendorDemo.com       Mirdo@VendorDemo.com       VC:Date Created       OVEN       State Created       Jalins@VendorDemo.com         Jalins@VendorDemo.com       Mirdo@VendorDemo.com       VC:Date Created       Davenport       804-507-5812       804-326-6945       Luis davenport@virgintcab.com         Jaind@Over       Account Executive       William       Powell       971-533-8326       971-350-5066       william.powell@generac.com         Mirdo@VendorDemo.com       Tony       Roland       404-359-1567       404-359-1000       troland@rolandpwr.net         eAccoustition       Leasing Specialist       Kimiko       Knapp       <                                                                                                    | ality Telecom              | Charlene Shealy VC   | Discipling                         |              |                               |                                |              | VC.Office Phone 971-550-500 |        | 50           |                      | Chaly@VendorDemo.com        |
| Miles Pardo       Miles Pardo       Miles Pardo       Miles Quendor Demo.com         Jains@Vendor Demo.com       Jains@Vendor Demo.com       Jains@Vendor Demo.com         jhtCab, Inc*       Krysten Seaman       miles Pardo       Krysten Seaman@rightcab.com         jhtCab, Inc*       Luis Davenport       Account Executive       Luis       Davenport       804-507-5812       804-326-6945       Luis davenport@rightcab.com         Jains@Vendor Demo.com       Milan Powell*       Account Executive       Luis       Davenport       804-507-5812       804-326-6945       Luis davenport@rightcab.com         Iand Power       Milan Powell*       Account Executive       William       Powell       971-533-8326       971-530-5066       william.powell@generac.com         Iand Power       You Company*       Tony Roland*       Account Executive       Tony       Roland       404-359-1567       404-359-1000       troland@rolandpwr.net         a Account Executive       Tony       Roland       Kinalyo       S65-351-6868       866-258-2658       Kiap@VendorDemo.com         a Accoustion       Delma Dodrill       A&E Specialist       Delma       Dodrill       556-278-7148       878-023-2934       Delil@VendorDemo.com                                                                                                    | ality Telecom              | Florine Cuddy        |                                    |              | . 05                          |                                | VC-Data Mad  | VC:Date Modified            |        | E I          |                      | Flddy@VendorDemo.com        |
| Accual Feecon       Accual Feecol       Apply       Cancel       Apply       Figure Feedol       Cancel       Apply       Krysten seaman@rightcab.com         phCab. Inc*       Luis Davenport*       Account Executive       Luis       Davenport       804-507-5812       804-326-6945       Luis.davenport@rightcab.com         kland Power       William Powell*       Account Executive       William       Powell       971-533-8326       971-530-5066       william.powell@generac.com         kland Power       William Powell*       Account Executive       Tony       Roland       404-359-1567       404-359-1000       troland@rolandpwr.net         kland Power       Tony Roland*       Leasing Specialist       Kimiko       Knapp       255-351-6868       866-258-2658       Kiap@VendorDemo.com         e Acquisition       Delma Dodrill       A&E Specialist       Delma       Dodrill       556-278-7148       878-023-2934       Delli@VendorDemo.com                                                                                                    | ality Telecom              | Miles Pardo          | :Meni Applications                 | Dale Createu | 0//11/2019 - VC.Date Modified |                                |              |                             |        |              | Mirdo@VendorDemo.com |                             |
| Initial proce       Nysien seaman proces       Nysien seaman proces       Nysien seaman programmed com         phCab, Inc*       Luis Davenport*       Account Executive       Luis       Davenport       804-507-5812       804-326-6945       Luis davenport@rightcab.com         land Power<br>vice Company*       William Powell*       Account Executive       William       Powell       971-533-8326       971-530-5066       william.powell@generac.com         land Power<br>vice Company*       Tony Roland*       Account Executive       Tony       Roland       404-359-1567       404-359-1000       troland@rolandpwr.net         e Acquisition       Kimiko Knapp       Leasing Specialist       Kimiko       Knapp       265-351-6968       866-258-2658       Klapp@VendorDemo.com         e Acquisition       Delma Dodrill       A&E Specialist       Delma       Dodrill       556-278-7148       878-023-2934       Delli@VendorDemo.com                                                                                                    | ality Telecom              | Jacinda Jenkins      |                                    |              |                               |                                | _            |                             |        |              |                      | Jains@VendorDemo.com        |
| Number         William Powell         Account Executive         William         Powell         971-533-8326         971-350-5066         william.powell@generac.com           tand Power<br>rvice Company         Tony Roland         Account Executive         Tony         Roland         404-359-1567         404-359-1000         troland@rolandpwr.net           e Acquisition<br>ecialists         Kimiko Knapp         Leasing Specialist         Kimiko         Knapp         265-351-6868         866-258-2658         Klapp@VendorDemo.com           e Acquisition<br>ecialists         Delma Dodrill         A&E Specialist         Delma         Dodrill         556-278-7148         878-023-2934         Delli@VendorDemo.com                                                                                                    | phtCab, Inc®               | Krysten Seaman       | 🍋 🏶 🎞 📑 👘                          |              |                               |                                |              | ОК                          | Cancel | App          | bly                  | krysten.seaman@rightcab.com |
| NVICE Company         William Powell         Account Executive         Villiam         Powell         9/1-334-3326         9/1-330-5066         William, powell@generac.com           tand Power         Tony Roland         Account Executive         Tony         Roland         404-359-1567         404-359-1000         troland@rolandpwr.net           e Acquisition         Kimiko Knapp         Leasing Specialist         Kimiko         Knapp         265-351-6868         866-258-2658         Klapp@VendorDemo.com           e Acquisition         Delma Dodrill         A&E Specialist         Delma         Dodrill         556-278-7148         878-023-2934         Delli@VendorDemo.com                                                                                                    | ghtCab, Inc®               | Luis Davenport       | Account Executive                  | Luis         |                               | Davenport                      | 8            | 04-507-5                    | 812    | 804-326-6    | 6945                 | luis.davenport@rightcab.com |
| N/CCC Company     Tony     Roland     404-399-1567     404-399-1000     troland@rolandpwr.net       A Count Executive     Iony     Roland     404-399-1567     404-399-1000     troland@rolandpwr.net       A Count Executive     Kimiko Knapp     Leasing Specialist     Kimiko Knapp     265-351-6868     866-258-2658     Kiapp@VendorDemo.com       A Accutistion<br>ectalists     Delma Dodrill     A&E Specialist     Delma     Dodrill     556-278-7148     878-023-2934     Delli@VendorDemo.com                                                                                                    |                            | William Powell       | Account Executive                  | William      |                               | Powell                         | 9            | 71-533-8                    | 326    | 971-350-5    | 5066                 | william.powell@generac.com  |
| ecclaists     Kimiko     Kimiko                                                                                                    |                            | Tony Roland •        | Account Executive                  | Tony         |                               | Roland                         | 4            | 04-359-1                    | 567    | 404-359-1    | 1000                 | troland@rolandpwr.net       |
| ecialists Deima Doornii A&E Specialist Deima Doornii 556-278-7148 878-023-2934 Deilii@vendorDemo.com                                                                                                    |                            |                      | Leasing Specialist                 | Kimiko       |                               | Knapp                          | 2            | 265-351-6868                |        | 866-258-2658 |                      | Kiapp@VendorDemo.com        |
|                                                                                                    |                            | Delma Dodrill        | A&E Specialist                     | Delma        |                               | Dodrill                        | 5            | 56-278-7                    | 148    | 878-023-2    | 2934                 | Deill@VendorDemo.com        |
| e Acquisition Despina Duhaime Compliance Specialist Despina Duhaime 440-900-4677 366-970-8039 Deime@VendorDemo.com                                                                                                    | e Acquisition<br>ecialists | Despina Duhaime      | Compliance Specialist              | Despin       | 1                             | Duhaime                        | 4            | 40-900-4                    | 677    | 366-970-8    | 3039                 | Deime@VendorDemo.com        |

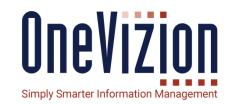

We have made the Vendor Contact Trackor Type a User which allows us to assign User credentials AND restrict access to records for Vendor Contact users based upon Security Role Trackor Restrictions.

It is common practice to create separate Trackor Types for business partners such as Customers and Vendors and give them access to the system. These can be managed in their own user Trackors.

#### **Trackor Restrictions**

| Vendor Cont          | act           | Vendor                                    | Market                  |  |  |
|----------------------|---------------|-------------------------------------------|-------------------------|--|--|
| William Powel        | II            | Roland Power Service Company              | Atlanta                 |  |  |
| Tony Roland          |               | Roland Power Service Company              | Los Angeles             |  |  |
| Maint:Maintenance ID | M:Market      | V:Vendor ID                               | Maint:Maintenance Class |  |  |
| AL13936-0000         | Atlanta       | Southeast Generator Service, Inc.         | Generator               |  |  |
| AL13936-0001         | Atlanta       | Coolray HVAC <sup>●</sup>                 | HVAC                    |  |  |
| AL13936-0002         | Atlanta       | Roland Power Service Company <sup>●</sup> | Generator               |  |  |
| AL13936-0003         | Atlanta       | RightCab, Inc <sup>●</sup>                | Cabinet                 |  |  |
| AL13936-0004         | Atlanta       | EIC Solutions                             | HVAC                    |  |  |
| AL13936-0005 •       | Atlanta       | Heating and Air Unlimited •               | HVAC                    |  |  |
| AZ15042-0004         | Arizona       | Roland Power Service Company <sup>●</sup> | Generator               |  |  |
| CA10018-0000         | Atlanta       | Coolray HVAC •                            | HVAC                    |  |  |
| CA10018-0001         | Atlanta       | Roland Power Service Company <sup>●</sup> | Generator               |  |  |
| CA10036-0002 •       | Los Angeles   | Roland Power Service Company <sup>●</sup> | Generator               |  |  |
| CA11007-0001         | Los Angeles   | Roland Power Service Company <sup>●</sup> | Generator               |  |  |
| CA11007-0002         | Los Angeles   | Roland Power Service Company <sup>●</sup> | Generator               |  |  |
| FL13815-10001        | South Florida | Roland Power Service Company <sup>●</sup> | Generator               |  |  |
| GA17837-10000        | Atlanta       | Telecom Cabinet Inspection Services, LLC  | Cabinet                 |  |  |
| MA20623-0000         | Boston        | Roland Power Service Company <sup>●</sup> | Generator               |  |  |

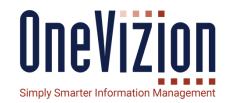

# **Trackor Restrictions set on Maintenance and Instruction**

• UNION – Vendor Contact User sees all records that are assigned to his Company OR in his Market

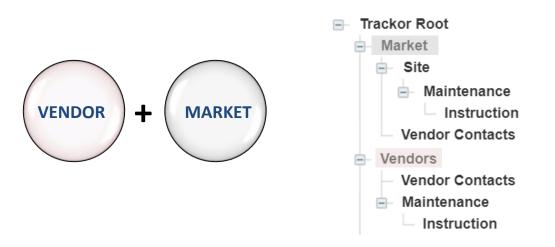

#### **Trackor Restrictions**

| Vendor Contact | Vendor                       | Market      |  |  |
|----------------|------------------------------|-------------|--|--|
| William Powell | Roland Power Service Company | Atlanta     |  |  |
| Tony Roland    | Roland Power Service Company | Los Angeles |  |  |

#### Vendor Contact = William Powell

| Maint:Maintenance ID | M:Market  | V:Vendor ID                    | Maint:Maintenance Class |
|----------------------|-----------|--------------------------------|-------------------------|
| AL13936-0002         | Atlanta   | Roland Power Service Company • | Generator               |
| CA10018-0001         | Atlanta   | Roland Power Service Company • | Generator               |
| 12 of <u>2</u>       | Powered b | y OneVizion®                   |                         |

#### Vendor Contact = Tony Roland

| Maint:Maintenance ID | M:Market       | V:Vendor ID                               | Maint:Maintenance Class |  |
|----------------------|----------------|-------------------------------------------|-------------------------|--|
| CA10036-0002         | Los Angeles    | Roland Power Service Company <sup>●</sup> | Generator               |  |
| CA11007-0001         | Los Angeles    | Roland Power Service Company •            | Generator               |  |
| CA11007-0002         | Los Angeles    | Roland Power Service Company •            | Generator               |  |
|                      | Powered by One | Vizion®                                   |                         |  |

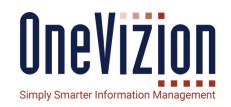

# Trackor Restrictions set on Maintenance and Instruction

 INTERSECTION – Vendor Contact User sees all records that are assigned to his Company AND are in his Market

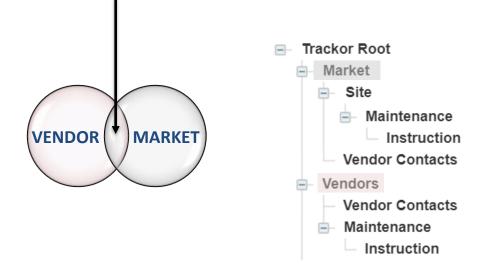

#### **Security – Disciplines**

|                     | Security Roles  G:Default  Unsaved Filte | ir ~                                 |                     |                                   |                                     |          |
|---------------------|------------------------------------------|--------------------------------------|---------------------|-----------------------------------|-------------------------------------|----------|
| <b>O</b> Search for |                                          |                                      | Role I              | D v                               |                                     |          |
| Role ID             | Role Name                                | 随 Edit Security Role - Google Chrome |                     |                                   |                                     |          |
| 1001685             | A&E Vendor                               | demoblue.onevizion.com/admin/s       | /securityroles/Forr | m.do?id=1002787                   |                                     |          |
| 10000621            | Administrator                            |                                      | Edit Security       | Role - Discipline                 |                                     | /        |
| 1001684             | Construction Manager                     | Search                               | Luit occurity       |                                   |                                     |          |
| 10000708            | Construction Manager (Demo)              | General Info                         | V Disciplin         | ne Description                    |                                     | /        |
| 10000703            | Construction Vendor                      | Security Groups                      | A&E                 | Architecture and Engineering Team |                                     |          |
| 1002785             | Demo_Admin                               | - Special Task Privs                 | ВН                  | Backhaul Team                     |                                     |          |
| 1002787             | Demo_Field_Tech                          | Special lask Privs                   | Сом                 | Commissioning Team                |                                     |          |
| 1002788             | Demo_Vendor                              | Lock Privs                           | CON                 | Construction                      |                                     |          |
| 1001277             | Fully Restricted                         | Cell Color Privs                     | Сх                  | Construction Team                 |                                     |          |
| 1001723             | Gen Admin                                | Trackor Restrictions                 | ENG                 | Engineering                       |                                     |          |
| 10000683            | Marketing Demo                           |                                      | ENT                 | Entitlements / Leasing Team       |                                     |          |
| 10000643            | ORA_Dev                                  | Discipline                           | LOG                 |                                   |                                     | 1640202  |
| 10000663            | ORA_Dev_Empty                            | Menu Applications                    | OPS                 | E Search                          | Edit Disciplines - Role Assignments |          |
| 1001643             | Sales                                    | Global Views                         | PERM                |                                   |                                     |          |
| 1001683             | Site Acquisition Tech                    | Global Views                         | D PM                | General                           | VI Security Role                    |          |
| 10000705            | Site Acquisition Vendor (Demo)           | Global Filters                       | PMG                 |                                   | A&E Vendor                          |          |
| 1001686             | Test Administrator                       | Global Portals                       | PWR                 | Role Assignments                  |                                     |          |
| 1001703             | Tour Access                              | Rules                                | REG                 | Components Audit Log              | Administrator                       |          |
| 1001644             | Vendor/Subcontractor                     | Rules                                | □ SA                | Components Addit Log              | Construction Manager                |          |
|                     |                                          | Imports                              |                     |                                   | Construction Manager (Demo)         |          |
|                     |                                          | Run Reports                          | ss ss               |                                   |                                     |          |
|                     |                                          | Report Delivery                      |                     |                                   | Construction Vendor                 |          |
|                     |                                          |                                      |                     |                                   | Demo_Admin                          |          |
|                     |                                          | Notifications                        | ?                   |                                   | Demo_Field_Tech                     |          |
|                     |                                          |                                      |                     |                                   | Demo_Vendor                         |          |
|                     |                                          |                                      |                     |                                   | Fully Restricted                    |          |
|                     |                                          |                                      |                     |                                   | Gen Admin                           |          |
|                     |                                          |                                      |                     |                                   | Сапсе                               | el Apply |

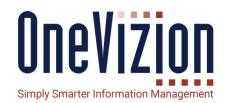

Disciplines are another way of managing privileges related to Workplan Tasks. Workplan Tasks are assigned a Discipline and one or more Disciplines can be associated with a Security Role.

A user who is assigned a Security Role with a certain Discipline(s) can update Workplan Task Dates assigned to that Discipline.

Special Workplan Task Privileges override Disciplines.

#### Security – Global Views and Filters, Menus & Portal

Security assignments for Global View and Filters, Menu Applications and Portals are simple and identical in concept. Simply check the box for the appropriate item you wish to grant privileges to for the selected Security Role.

| <b>—</b> <                   | Security Roles                 | 随 Edit Security Role - Google Chrome |                                          |                | E Search             | Edit Security Role - Global Filters |                |  |  |
|------------------------------|--------------------------------|--------------------------------------|------------------------------------------|----------------|----------------------|-------------------------------------|----------------|--|--|
| •                            | G.Derault Y Unsaved Filter     | demoblue.onevizion.com/admin,        | /securityroles/Form.do?id=1001685        |                |                      |                                     |                |  |  |
| <b>O</b> Search for          | r                              | E Search                             | Edit Security Role - Global Views        |                | General Info         | Ø Search for                        |                |  |  |
| Role ID                      | Role Name                      | General Info                         | Ø Search for                             |                | Security Groups      | Global Filter Name                  | Trackor Type   |  |  |
| 1001685                      | A&E Vendor                     |                                      | JI Global View Name                      | Trackor Type   | Special Task Privs   | □ <u>Applet Name: Mapping</u> (20)  |                |  |  |
| 10000621                     | Administrator                  | Security Groups                      | Global view Name Trackor Type            |                |                      | ALL Matches                         | Customer Needs |  |  |
| 1001684                      | Construction Manager           | Special Task Privs                   | □ <u>Applet Name: E-File Browser</u> (1) |                | Lock Privs           |                                     |                |  |  |
| 10000708                     | Construction Manager (Demo)    | Lock Privs                           | Default                                  | Site           | Cell Color Privs     | GA 400 Opportunity                  | Customer Needs |  |  |
| 10000703 Construction Vendor |                                | LOCK PHVS                            | <u>Applet Name: Mapping</u> (25)         |                |                      | Radius for Skip                     | Customer Needs |  |  |
| 1002785                      | Demo_Admin                     | Cell Color Privs                     | Test CheckList     Checklist             |                | Trackor Restrictions | Central                             | Project        |  |  |
| 1002787                      | Demo_Field_Tech                | Trackor Restrictions                 | Test Checklist Mapping                   | Checklist Item | Discipline           | Construction Avaiability            | Project        |  |  |
| 1002788                      | Demo_Vendor                    | Discipline                           | Default Map Matching View                | Customer Needs |                      | Dish Demo Map                       | Project        |  |  |
| 1001277                      | Fully Restricted               |                                      | Job Mapping Demo                         | Project        | Menu Applications    | East                                | Project        |  |  |
| 1001723                      | Gen Admin                      | Menu Applications                    | Default with Status Colors               | Registration   | Global Views         | Job Mapping Demo Base Filter        | Project        |  |  |
| 10000683                     | Marketing Demo                 | Global Views                         | Test                                     | Registration   | Global Filters       | South                               | Project        |  |  |
| 10000643                     | ORA_Dev                        | Global Filters                       | Test Company                             | Scott          | Ciobal Pilers        |                                     | -              |  |  |
| 10000663                     | ORA_Dev_Empty                  | Global Portals                       | Backhaul                                 | Site           | Global Portals       | West                                | Project        |  |  |
| 1001643                      | Sales                          | Giobal Portais                       |                                          |                | Dulas                | All Records                         | Scott          |  |  |
| 1001683                      | Site Acquisition Tech          | Rules                                | Case 106402                              | Site           | Rules                | G Solutions Site Database           | Site           |  |  |
| 10000705                     | Site Acquisition Vendor (Demo) | Imports                              | Case 110069                              | Site           | Imports              | All (2)                             | Site           |  |  |
| 1001686                      | Test Administrator             |                                      | Demo Site Mapping View                   | Site           | Due Due de           | Atlanta market                      | Site           |  |  |
| 1001703                      | Tour Access                    | Run Reports                          | Link Testing                             | Site           | Run Reports          |                                     |                |  |  |
| 1001644                      | Vendor/Subcontractor           | Report Delivery                      | Microwave capabilities                   | Site           | Report Delivery      | Backhaul Atlanta Market             | Site           |  |  |

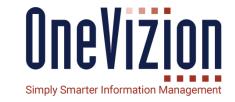

#### **Security – Assigned Users**

| ∈       |                                 | Edit Secur | ity R | ole - Assigned | Users <b>▼</b> Unsaved Filte | er 🗸                    |                       |          |           |
|---------|---------------------------------|------------|-------|----------------|------------------------------|-------------------------|-----------------------|----------|-----------|
| Discipl | Discipline<br>Menu Applications |            | n for |                |                              | User ID                 | ~                     |          |           |
|         |                                 |            | £     | User Name      | EMail                        | Owner's Trackor<br>Type | Owner's Trackor<br>ID | Disabled | Superuser |
| Global  | Views                           | 100164074  |       | Contractor     | contractor@onevizion.co<br>m | Users                   | Contractor            | NO       | NO        |
| Global  | Filters                         | 100164336  |       | nuser          | newuser@onevizion.com        | Users                   | nuser                 | NO       | NO        |
| Global  | Portals                         |            |       |                |                              |                         |                       |          |           |
| Rules   |                                 |            |       |                |                              |                         |                       |          |           |
| Import  | S                               |            |       |                |                              |                         |                       |          |           |
| Run Re  | eports                          |            |       |                |                              |                         |                       |          |           |
| Report  | Delivery                        |            |       |                |                              |                         |                       |          |           |
| Notific | ations                          |            |       |                |                              |                         |                       |          |           |
| Notific | ation Types                     |            |       |                |                              |                         |                       |          |           |
| Export  | Турез                           |            |       |                |                              |                         |                       |          |           |
| Tracko  | r Tours                         |            |       |                |                              |                         |                       |          |           |
| Assign  | ed Use <mark>rs</mark>          |            |       |                |                              |                         |                       |          |           |
| Compo   | onents Package 0                | < >        |       | 12 of 2 🔺      |                              |                         |                       |          |           |
| Compo   | onents Audit Log                | ?          |       |                |                              |                         |                       |          |           |

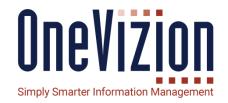

The Assigned Users tab provides a list of all Users who are members of the selected Security Group.

#### **Security – Component Packages**

| E Search             | Edit Security Role - Components Package |  |  |  |  |  |  |
|----------------------|-----------------------------------------|--|--|--|--|--|--|
| Discipline           | V Components Package                    |  |  |  |  |  |  |
| Menu Applications    | Closeout Package                        |  |  |  |  |  |  |
|                      | Expense Reports                         |  |  |  |  |  |  |
| Global Views         | Materials and Asset Management          |  |  |  |  |  |  |
| Global Filters       | PO Line Automations                     |  |  |  |  |  |  |
| Global Portals       | POs and WOs                             |  |  |  |  |  |  |
| Rules                | Priority Automation                     |  |  |  |  |  |  |
| Rules                | Requirements                            |  |  |  |  |  |  |
| Imports              | Simple Checklist Workflow               |  |  |  |  |  |  |
| Run Reports          |                                         |  |  |  |  |  |  |
| Report Delivery      |                                         |  |  |  |  |  |  |
| Notifications        |                                         |  |  |  |  |  |  |
| Notification Types   |                                         |  |  |  |  |  |  |
| Export Types         |                                         |  |  |  |  |  |  |
| Trackor Tours        |                                         |  |  |  |  |  |  |
| Assigned Users       |                                         |  |  |  |  |  |  |
| Components Package 0 | < > 18 of 8 ~ 🚺                         |  |  |  |  |  |  |
| Components Audit Log |                                         |  |  |  |  |  |  |

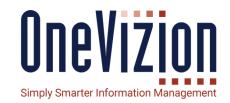

The Component Packages feature allows users to tag system components such as Trackor Types, Configured Fields, Tabs, Applets, Rules, Reports, etc. with a unique identifier. This effectively "groups" these components into a single package.

The Component Package tag can them be used to filter on all components that comprise that package when running the Components Export feature.

This provides users with a simple and easy way to manage the multiple components that might comprise a new application or applets.

### **Security – Component Audit Log**

The Security Component Audit Log tracks all additions, deletions and update made to a Security Role. The Component Audit Log tracks the Date/Time, the User making the transaction, the Action taken, the Field or Component acted upon, the Old Value and the Current Value. An optional Config Session ID can also be assigned.

| E Search             | 1001700<br>Edit Security Role - Components Audit Log |                     |      |        |                          |                                                    |                    |           |                |  |  |
|----------------------|------------------------------------------------------|---------------------|------|--------|--------------------------|----------------------------------------------------|--------------------|-----------|----------------|--|--|
| Discipline           | <b>D</b> Search for                                  | <b>O</b> Search for |      |        |                          |                                                    | Log ID 🗸           |           |                |  |  |
| Menu Applications    | Log ID                                               | Date/Time           | User | Action | Affected Table           | Field                                              | New Value          | Old Value | Config Session |  |  |
| Global Views         | 1001857449                                           | 10/21/2019 02:46:07 |      | Insert | М                        | (SEC_GROUP_SYSTE<br>M.UPPER("SECURITY<br>_GROUP")) | USERS              |           |                |  |  |
| Global Filters       | 1001855409                                           | 10/16/2019 12:13:02 |      | Insert | SEC_ROLE_OBJ_XREF        | SEC_GROUP_TYPE_I<br>D                              | 18                 |           |                |  |  |
| Global Portals       |                                                      | 10,10,2017 12.10.02 |      | moore  |                          | (TOKEN_TYPE.TOKE<br>N_TYPE_ID)                     |                    |           |                |  |  |
| Rules                | 1001854475                                           | 09/27/2019 14:46:06 |      | Insert | SEC_ROLE_PRIV_SYSTE      | SEC_GROUP_SYSTE<br>M_ID<br>(SEC_GROUP_SYSTE        | SHOW_FILTER_BUTTON |           |                |  |  |
| Imports              | 1001004470                                           | 09/27/2019 14.40.00 |      | maert  | М                        | M.UPPER("SECURITY<br>_GROUP"))                     |                    |           |                |  |  |
| Run Reports          | 1001854475                                           | 09/27/2019 14:46:06 |      | Insert | SEC_ROLE_PRIV_SYSTE<br>M | PRIV                                               | R                  |           |                |  |  |
| Report Delivery      | 1001854474                                           | 09/27/2019 14:46:06 |      | Insert | SEC_ROLE_PRIV_SYSTE<br>M | PRIV                                               | R                  |           |                |  |  |
| Notifications        |                                                      |                     |      |        | SEC_ROLE_PRIV_SYSTE      | SEC_GROUP_SYSTE<br>M_ID                            |                    |           |                |  |  |
| Notification Types   | 1001854474                                           | 09/27/2019 14:46:06 |      | Insert | M                        | (SEC_GROUP_SYSTE<br>M.UPPER("SECURITY<br>_GROUP")) | SHOW_VIEW_BUTTON   |           |                |  |  |
| Export Types         |                                                      |                     |      |        |                          | SEC_GROUP_TYPE_I                                   |                    |           |                |  |  |
| Trackor Tours        | 1001853517                                           | 09/25/2019 06:58:25 |      | Insert | SEC_ROLE_OBJ_XREF        | (TOKEN_TYPE.TOKE<br>N_TYPE_ID)                     | 18                 |           |                |  |  |
| Assigned Users       |                                                      |                     |      |        |                          | SEC_GROUP_TYPE_I                                   |                    |           |                |  |  |
| Components Package 0 | < >                                                  | 1100 of 598 🖍 🚼     |      |        |                          |                                                    |                    |           |                |  |  |
| Components Audit Log | ?                                                    |                     |      |        |                          |                                                    |                    | ок        | Cancel Apply   |  |  |

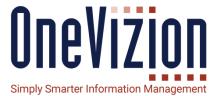